# **МУНИЦИПАЛЬНОЕ БЮДЖЕТНОЕ УЧРЕЖДЕНИЕ ДОПОЛНИТЕЛЬНОГО ОБРАЗОВАНИЯ «ВОЛОСОВСКИЙ ЦЕНТР ИНФОРМАЦИОННЫХ ТЕХНОЛОГИЙ»**

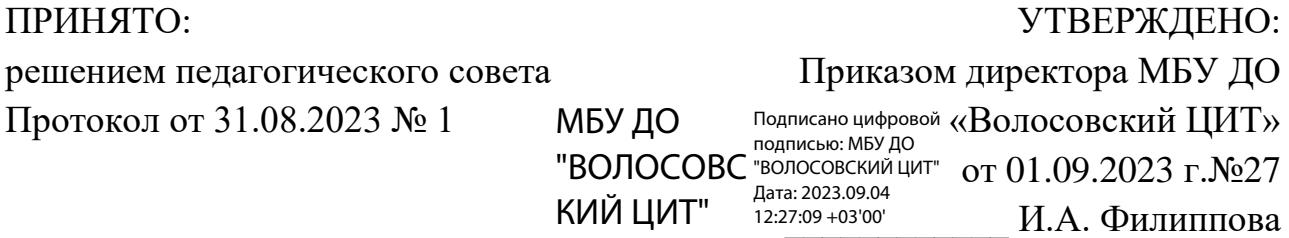

# **Дополнительная общеразвивающая программа технической направленности «Видеотворчество, съемка и монтаж»**

Возраст обучающихся: 11-16 лет Срок реализации: 2 года Автор: Бажутин Валентин Константинович, педагог дополнительного образования МБУ ДО «Волосовский ЦИТ»

г. Волосово 2023 год

# **Оглавление**

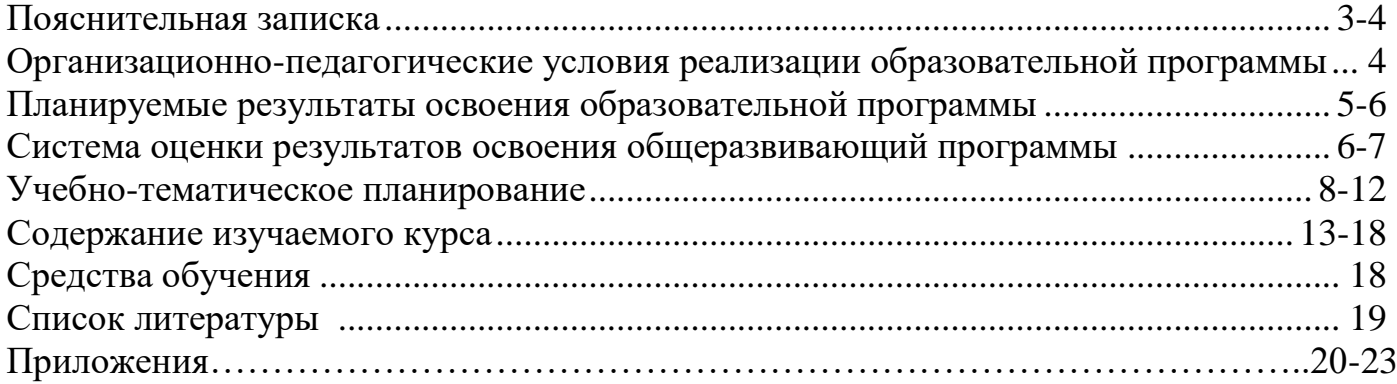

#### **Пояснительная записка**

Дополнительная общеобразовательная программа **технической направленности «Видеотворчество, съемка и монтаж»** разработана согласно требованиям следующих нормативных документов:

1. Федерального закона от 29 декабря 2012 года № 273-ФЗ «Об образовании в Российской Федерации»;

2. Концепции развития дополнительного образования детей (утверждена Распоряжением Правительства Российской Федерации от 31 марта 2022 года № 678-р);

3. Приказ Министерства Просвещения Российской Федерации от 27.07.2022 г. N 629 «Об утверждении Порядка организации и осуществления образовательной деятельности по дополнительным общеобразовательным программам»;

4. Санитарно-эпидемиологических требований к устройству, содержанию и организации режима работы образовательных организаций дополнительного образования детей (от 01.01.2021);

5. Стратегии развития воспитания в Российской Федерации на период до 2025 года (№ 996-р от 29.05.15).

6. Устава МБУ ДО «Волосовский ЦИТ».

**Актуальность** программы заключается в развитии интереса молодежи к современному видеопроизводству, в воспитании культуры жизненного и профессионального самоопределения.

**Педагогическая целесообразность** заключается в том, что данная программа предусматривает более детальное обучение искусству видеомонтажа. С целью развития творческих возможностей детей программой предусмотрены индивидуальные творческие планы, ставятся вопросы так, чтобы обучающиеся могли анализировать творческую и техническую ситуацию, делать выводы, проявлять находчивость, самостоятельно принимать технические решения и полученный опыт использовать в работе с последующими творческими проектами.

**Отличительные особенности** данной общеразвивающей программы от уже существующих в том, что она дает обучающимся комплексное понимание основ видеосъемки и видеомонтажа, как вида искусства.

В результате обучения, обучающийся имеет элементарные познания о жанрах кино и телевидения, технологии создания видеофильма, видеоролика, телесюжета, тележурналистике, владеет основами видеомонтажа.

**Цель программы -** обучение основам видеомонтажного искусства.

### **Задачи:**

### *Личностные:*

- сформировать мотивацию, инициативность и творческий подход, ответственное отношение к процессу и результатам, к соблюдению этических и правовых норм в информационной деятельности;

- развивать воображение, внимание и память, логическое и креативное мышление;

- развитие навыков сотрудничества и коллективного взаимодействия в процессе создания фильмов;

#### *Предметные:*

- ознакомить с основами видеотворчества, жанрами и направлениями развития мирового кино и телевидения;

- обучить основам сценарного мастерства;

- обучить основам видеосъёмки, видеомонтажа, музыкального сопровождения и озвучивания видеофильма.

#### *Метапредметные:*

- развивать способности к самовыражению и образному восприятию окружающего мира;

- развивать познавательные способности обучающихся;

- развивать устойчивый интерес к киноискусству.

#### **Организационно - педагогические условия реализации общеразвивающей программы**

Формы обучения – очная.

Наполняемость групп– 9 человек.

Режим занятий: – 1 раз в неделю, два академических часа, с перерывом в 10 минут в МБУ ДО «Волосовский ЦИТ».

Общее количество часов по программе: 136 часов.

Формы организации образовательной деятельности обучающихся: групповая.

Организация занятий - аудиторная.

Электронное обучение и дистанционные образовательные технологии используются при особом режиме ОО (эпидемиологические условия и т.д.).

Форма контроля**:** практические работы; защита проектной работы; тест; опросы.

Формой подведения итогов по программе является создание творческого собственного проекта.

Особенности организации образовательного процесса – осуществляется в соответствии с учебным планом в сформированных группах, постоянного состава.

Занятия проводятся полным составом объединения, но в зависимости от задания предполагает работу в паре или группе, а также индивидуальные занятия при подготовке к конкурсам и соревнованиям.

# **Планируемые результаты освоения общеразвивающей программы** *Первый учебный год:*

### *Личностные:*

- сформировать установки на безопасный, здоровый образ жизни;

- развить готовность к повышению своего образовательного уровня;

- создать благоприятную атмосферу для общения и сотрудничества со сверстниками и взрослыми в процессе деятельности в команде;

- сформировать установки бережного отношения к материальным и духовным ценностям.

#### *Предметные:*

- изучить историю развития кинематографии;

- освоить основные компьютерные программы для монтажа видеоматериала, этапы процесса создания видеоматериала;

- научить работать с аудио- и видеоаппаратурой;

- овладеть основами композиции кадра и видами видеосъемок;

Метапредметные:

- использовать речевые средства и средства информационных и коммуникационных технологий для решения коммуникативных и познавательных задач;

- научиться договариваться о распределении функций и ролей в совместной деятельности;

- осуществлять взаимный контроль в совместной деятельности, адекватно оценивать собственное поведение и поведение окружающих.

#### *Второй год обучения:*

*Личностные:*

- владеть основами самоконтроля, самооценки, принятия решений и осуществления осознанного выбора в учебной и познавательной деятельности;

- формировать общественную активность личности, гражданскую позицию;

- способность и готовность к сотрудничеству со сверстниками и взрослыми в процессе образовательной, общественно-полезной, учебноисследовательской, творческой деятельности.

#### *Предметные:*

- владеть основными навыками работы с оборудованием;

- составлять структуру видеофильма, основываясь на правилах сценарного плана;

- уметь пользоваться приемами линейного и нелинейного видеомонтажа.

*Метапредметные:*

- владеть умениями самостоятельно планировать пути достижения целей;

- соотносить свои действия с планируемыми результатами, осуществлять контроль своей деятельности, определять способы действий в рамках предложенных условий, корректировать свои действия в соответствии с изменяющейся ситуацией;

- владеть информационным моделированием, как основным методом приобретения знаний: умение преобразовывать объект из чувственной формы в пространственно-графическую или знаково-символическую модель.

#### **Система оценки результатов освоения общеразвивающей программы**

Оценка качества освоения обучающимися дополнительной общеразвивающей программы включает в себя:

- текущий контроль успеваемости обучающихся;

- промежуточную аттестацию обучающихся;

- итоговую аттестацию обучающихся.

#### *Текущий контроль*

Текущий контроль успеваемости обучающихся в центре осуществляется педагогом дополнительного образования по каждой изученной теме (разделу). Текущий контроль может проводиться в следующих формах: опрос, тестирование, практическая работа.

#### *Промежуточная аттестация*

Основными формами проведения промежуточной аттестации обучающихся являются: опрос, наблюдение, практическая работа. Педагог выбирает форму промежуточной аттестации самостоятельно с учетом содержания реализуемой дополнительной общеразвивающей программы и документов, регламентирующих промежуточную аттестацию.

#### *Итоговый контроль*

Основными формами проведения итогового контроля обучающихся являются – создание творческого проекта.

Критерии оценки результатов текущего контроля и промежуточной:

1) Критерии оценки теоретической подготовки обучающихся:

- соответствие теоретических знаний программным требованиям;

- осмысленность и свобода владения специальной терминологией.

2) Критерии оценки практической подготовки обучающихся:

- соответствие уровня практических умений и навыков программным требованиям;

- свобода владения специальным инструментом, оборудованием и оснащением;

- качество выполнения практического задания.

Итоговая практическая работа выполняется в форме создания творческого проекта (приложение 3). Педагогом в течении учебного года два раза проводится мониторинг Карт качественных характеристик (приложение 2).

Система оценивания – безотметочная (зачет/незачет). Используется только словесная оценка достижений обучающихся.

## **Формы отслеживания и контроля метапредметных и личностных результатов:**

• оценка устойчивости интереса обучающихся к занятиям с помощью наблюдения педагога и самооценки обучающихся;

• статистический учет сохранности контингента обучающихся;

• сравнительный анализ успешности выполнения заданий обучающимися на начальном и последующих этапах освоения программы;

• оценка динамики показателей развития познавательных способностей, обучающихся (внимания, памяти, изобретательности, логического и пространственного мышления и т.д.) с помощью наблюдения педагога и самооценки обучающихся;

• индивидуальные и коллективные беседы с обучающимися.

# **Учебно-тематическое планирование. Первый год обучения**

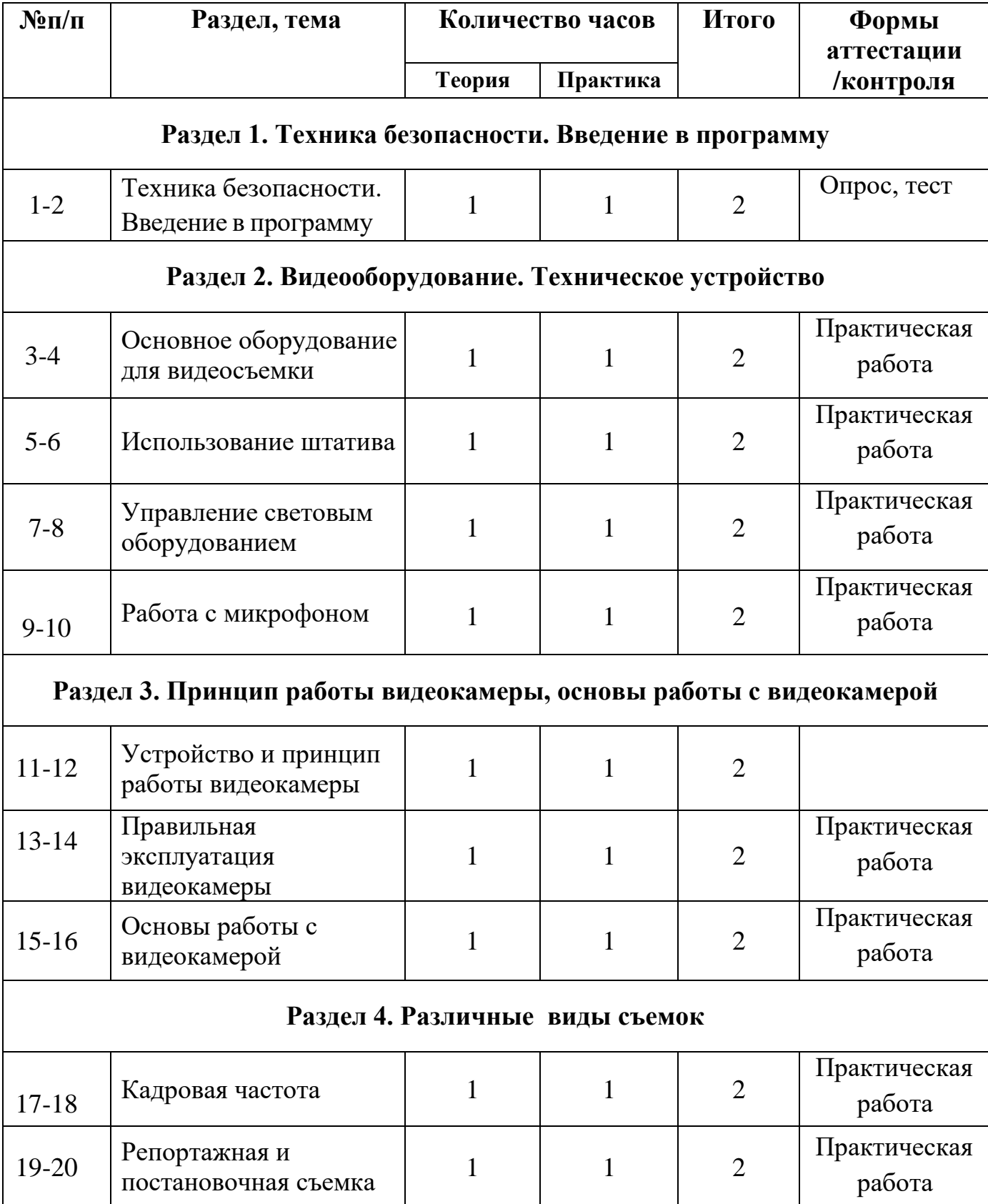

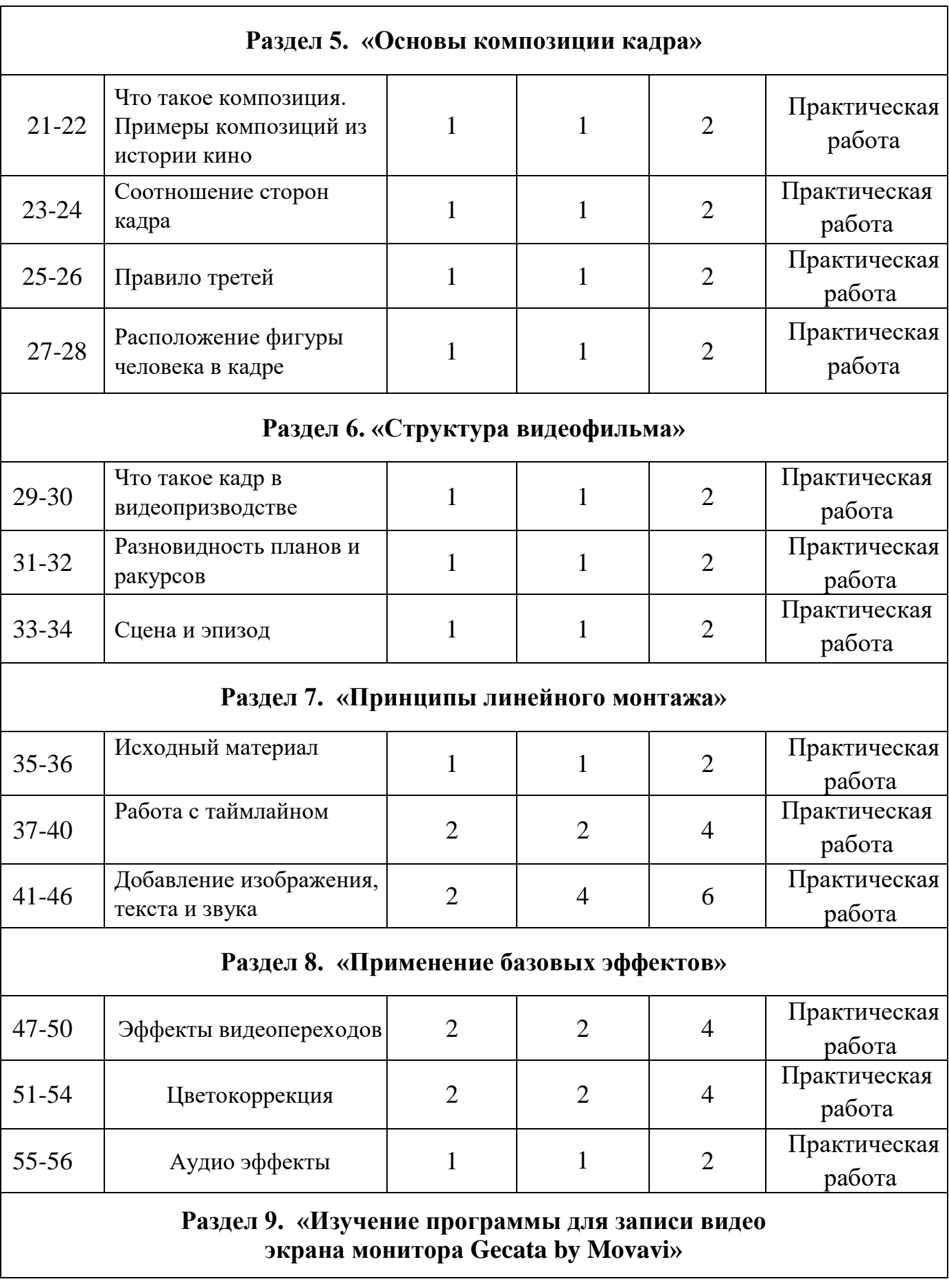

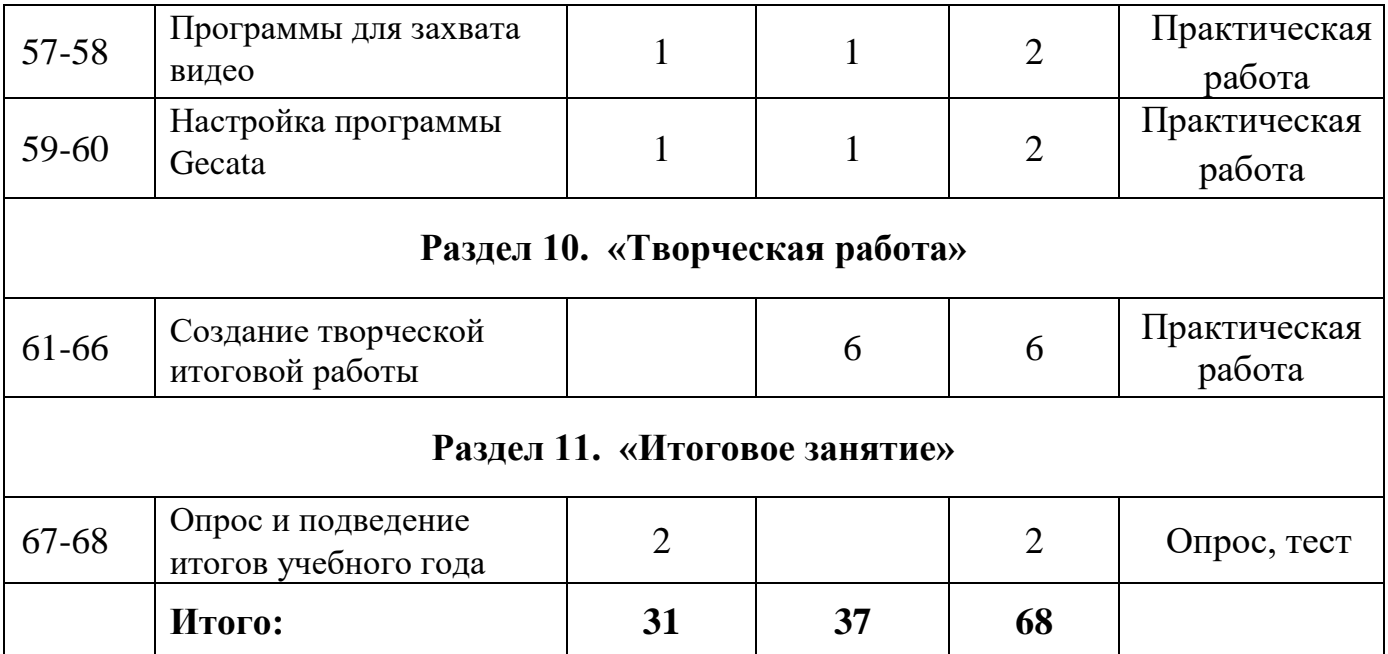

# **Учебно-тематическое планирование. Второй год обучения**

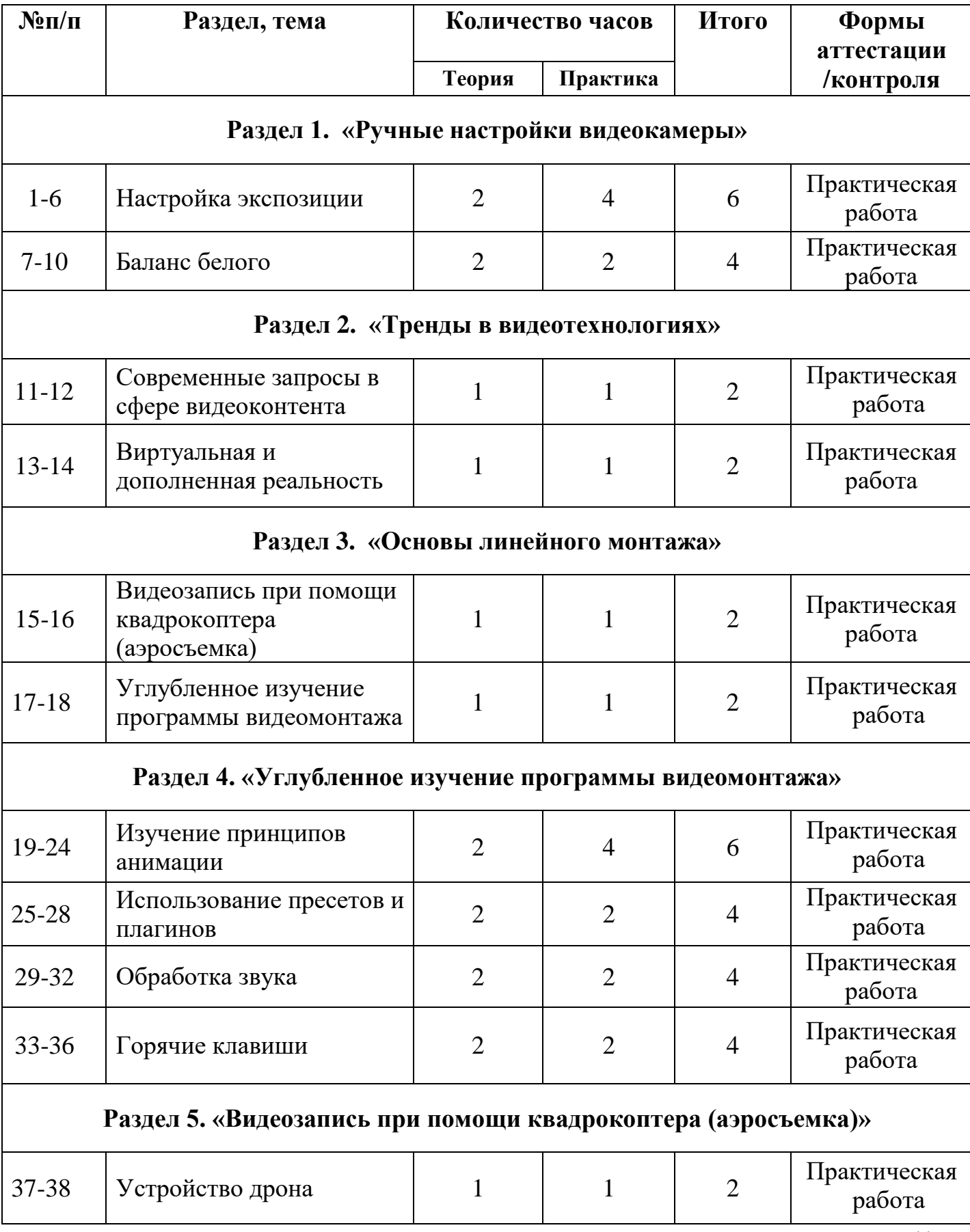

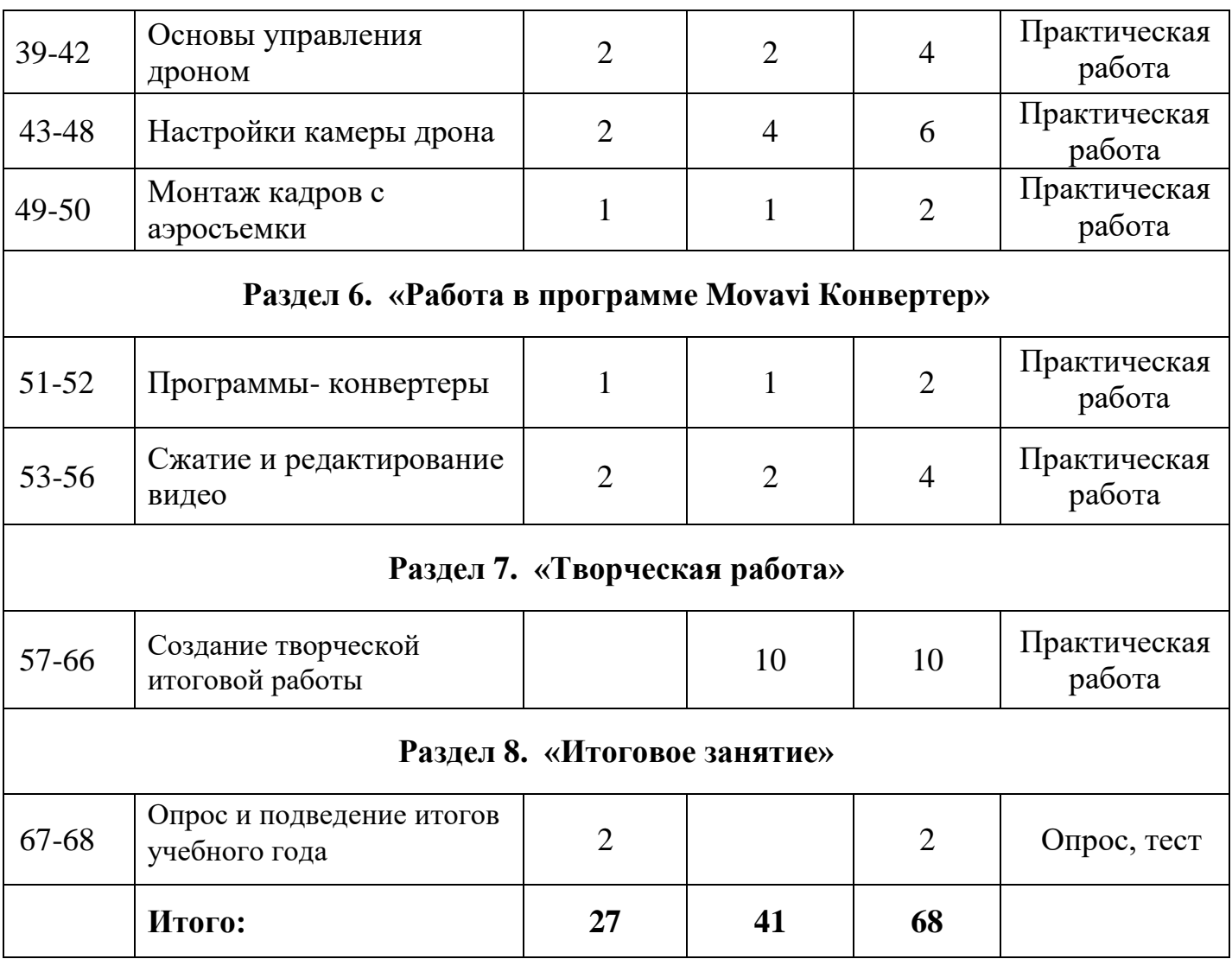

# **Содержание изучаемого курса. Первый год обучения (68 часов).**

**Раздел 1 «Техника безопасности. Введение в программу». (2 часа) Теория:** Правила поведения и техники безопасности в кабинете. **Практика:** Вводный тест к программе «Видеотворчество – съемка и монтаж».

**Раздел 2 «Видеооборудование**. **Техническое устройство». (8 часов)**

*Тема 1: «Основное оборудование для видеосъемки».* **Теория:** Обзор базового оборудования. **Практика:** Сборка переносного комплекта для видеосъемки.

*Тема 2: «Использование штатива».*

**Теория:** Устройство и применение штатива, виды штативов. **Практика:** Применение и настройка штатива для разных ситуаций.

*Тема 3: «Управление световым оборудованием».* **Теория:** Виды светового оборудования и способы примения. Световые схемы.

**Практика:** Тестирование светооборудования.

*Тема 4: «Работа с микрофоном».* **Теория:** Способы записи звука. Виды микрофонов. **Практика:** Запись голоса.

# **Раздел 3 «Принцип работы видеокамеры, основы работы с видеокамерой». (6 часов)**

*Тема 1: «Устройство и принцип работы видеокамеры».* **Теория:** Из чего состоит видеокамера. История видеоустройств. **Практика:** Сборка и разборка видеокамеры.

*Тема 2: «Правильная эксплуатация видеокамеры».* **Теория:** Правила обращения с видеокамерой. **Практика:** Закрепление теории путем беседы.

*Тема 3: «Основы работы с видеокамерой».* **Теория:** Основные системы и детали управления видеокамерой. **Практика:** Создание видеозаписи «Моё первое видео».

**Раздел 4 «Различные виды съемок». (4 часа)** *Тема 1: «Кадровая частота».*

**Теория**: Частота кадров при видеосъемке и монтаже. **Практика:** Изучить примеры с разной частотой кадров.

*Тема 2: «Репортажная и постановочная съемка».* **Теория**: Отличия репортажной от постановочной съемок. **Практика:** Смоделировать репортажную и постановочную съемку.

# **Раздел 5 «Основы композиции кадра». (8 часов)**

*Тема 1: «Что такое композиция. Примеры композиций из истории кино».* **Теория**: Что такое композиция кадра. Правила композиции в видео. **Практика:** Съемка кадров по шаблонам композиций.

*Тема 2: «Соотношение сторон кадра».*

**Теория**: Как выбрать соотношение сторон кадра. Что такое разрешение экрана.

**Практика:** Съемка в разном разрешении и с разным соотношением сторон.

### *Тема 3: «Правило третей».*

**Теория**: Построение кадра с помощью правила третей и золотого сечения. **Практика:** Применить изученные правила при съемке видеокадров.

*Тема 4: «Расположение фигуры человека в кадре».* **Теория**: Правила размещения людей в кадре. **Практика:** Видеосъемка людей.

### **Раздел 6 «Структура видеофильма». (6 часов)**

*Тема 1: «Что такое кадр в видеопризводстве».* **Теория**: Определение и виды кадров. Правила раскадровки в видео. **Практика:** Составить раскадровку.

*Тема 2: «Разновидность планов и ракурсов».* **Теория**: Виды и крупность планов. Ракурсы и охват. **Практика:** Съемка кадров разной крупности и с разных ракурсов.

*Тема 3: «Сцена и эпизод».* **Теория**: Деление видеоролика на эпизоды. **Практика:** Определить переходы в эпизодах в готовых видео.

**Раздел 7 «Принципы линейного монтажа». (12 часов)** *Тема 1: «Исходный материал».*

**Теория**: Какой исходный материал используется в видеомонтаже. **Практика:** Собрать папку для проекта.

## *Тема 2: «Работа с таймлайном».*

**Теория**: Выкладка исходного материала на таймлайн. Изменение размера длины кадра.

**Практика:** Работа с таймлайном в программе Movavi Видеоредактор.

*Тема 3: «Добавление изображения, текста и звука.».*

**Теория**: Основы работы с графическими элементами и звуком. **Практика:** Работас графикой и звуком в программе Movavi Видеоредактор.

# **Раздел 8 «Применение базовых эффектов». (10 часов)**

*Тема 1: «Эффекты видеопереходов».*

**Теория**: Базовые эффекты переходов между кадрами в видеомонтаже. **Практика:** Смонтировать ролик с применением переходов в программе Movavi.

*Тема 2: «Цветокоррекция».*

**Теория**: Общий обзор средств цветокоррекции.

**Практика:** Применение эффектов на заготовленные кадры в программе Movavi.

*Тема 3: «Аудио эффекты».*

**Теория**: Основные эффекты для обработки звука.

**Практика:** Изменение звука при помощи изученных эффектов.

### **Раздел 9 «Изучение программы для записи видео экрана монитора Gecata by Movavi». (4 часа)**

*Тема 1: «Программы для захвата видео».*

**Теория**: Изучение функционала программ для захвата и область их применение.

**Практика:** Установка программы Gecata by Movavi.

*Тема 2: «Настройка программы Gecata».*

**Теория**: Использование и настройка программы (звук, fps, горячие клавиши). **Практика:** Записать видео при помощи программы Gecata by Movavi.

**Раздел 10 «Творческая работа». (6 часов)**

**Практика:** Создание творческой итоговой работы.

# **Раздел 11 «Итоговое занятие». (2 часа)**

**Практика:** Опрос и подведение итогов учебного года.

#### **Содержание изучаемого курса. Второй год обучения.**

**Раздел 1 «Ручные настройки видеокамеры». (10 часов)**

*Тема 1: «Настройка экспозиции».* **Теория:** Понятие о диафрагме, выдержке, ISO. **Практика:** Съемка кадров на разных настройках.

*Тема 2: «Баланс белого».* **Теория:** Ручная настройка баланса белого. **Практика:** Съемка кадров с разными цветовыми настройками.

### **Раздел 2 «Тренды в видеотехнологиях». (4 часа)**

*Тема 1: «Современные запросы в сфере видеоконтента».* **Теория:** Тренды, сложности и реальные истории. **Практика:** Разработка собственных трендов на основе полученной информации.

*Тема 2: «Виртуальная и дополненная реальность».* **Теория:** AR и VR технологии. Будущее отрасли. **Практика:** Изучить примеры технологии.

**Раздел 3 «Основы линейного монтажа». (4 часа)** *Тема 1: «Изучение линейного монтажа».* **Теория:** Характеристики и способы нелинейного монтажа. **Практика:** Применить навыки линейного монтажа.

**Раздел 4 «Углубленное изучение программы видеомонтажа». (18 часов)** *Тема 1: «Изучение принципов анимации».*

**Теория:** Понятие о ключевых кадрах. Сфера применения анимации в видеомонтаже.

**Практика:** Добавить анимацию в видеоролик.

*Тема 2: «Использование пресетов и плагинов».* **Теория:** Облегчение работы при помощи пресетов и плагинов. **Практика:** Добавить и применить при монтаже пресеты и плагины.

*Тема 3: «Обработка звука».* **Теория:** Очистка шумов и обработка голоса. **Практика:** Исправить видео с некачественной звуковой дорожкой.

*Тема 4: «Горячие клавиши».* **Теория:** Применение хоткеев. **Практика:** Настроить горячие клавиши для своего проекта.

# **Раздел 5 «Видеозапись при помощи квадрокоптера (аэросъемка)». (14 часов)**

*Тема 1: «Устойство дрона».* **Теория:** Из чего состоит квадрокоптер. Обзор основных узлов. **Практика:** Собрать дрон в рабочее состояние.

*Тема 2: «Основы управления дроном».*

**Теория:** Как управлять квадрокоптером. Режимы полёта дрона. **Практика:** Взлёт квадрокоптера.

*Тема 3: «Настройки камеры дрона».*

**Теория:** Какие видеонастройки применять для квадрокоптера. **Практика:** Настроить камеру и произвести съемку с воздуха.

*Тема 4: «Монтаж кадров с аэросъемки».* **Теория:** Правильный порядок кадров при монтаже. **Практика:** Смонтировать видеоролик по теме.

### **Раздел 6 «Работа в программе Movavi Конвертер». (6 часов)**

*Тема 1: «Программы- конвертеры».* **Теория:** Область применения программ-конвертеров. Форматы видео. **Практика:** Изменить формат видео.

*Тема 2: «Сжатие и редактирование видео».*

**Теория:** Способы сжатия и редактирования при помощи программы Movavi Конвертер.

**Практика:** Уменьшить размер исходного видео.

**Раздел 7 «Творческая работа». (10 часов) Практика:** Создание творческой итоговой работы.

# **Раздел 8 «Итоговое занятие». (2 часа)**

**Практика:** Опрос и подведение итогов прохождения программы.

### **Средства обучения**

#### *Материально-техническое обеспечение*

В рамках реализации программы учебный компьютерный кабинет должен удовлетворять санитарно-гигиеническим требованиям.

Оборудование:

- видеокамера;
- микрофон;
- световое оборудование;
- штатив;
- компьютеры или ноутбуки, оснащенные выходом в Интернет;
- проектор;
- мультимедийная доска;
- столы, стулья;
- шкаф для УМК и библиотеки.

В соответствии с целями программы предусматривается применение современного программного обеспечения: Microsoft Power Paint, Windows Movie Maker. Умение работать с этими программными продуктами составляет успех в различных сферах учебной деятельности обучающегося.

1) Аппаратное обеспечение:

- IBM PC совместимый компьютер;
- процессор Core i3 и выше;
- оперативная память 4 Гб и больше;
- видеокарта не менее  $2 \Gamma 6$ ;
- 2) Программное обеспечение:
- операционная система: Windows 10 или 11;
- программа Movavi Видеоредактор;
- программа Gecata by Movavi;
- программа Movavi Конвертер;
- 3) Оборудование, необходимое для реализации программы:
- мультимедийная проекционная установка;
- электронный носитель информации.

#### **Список литературы**

*Для педагогов:*

1. Леонтьев В.П. Работа на компьютере 2014: Windows  $8.1 +$  Office 2013/365. – М.: ОЛМА Медиа Групп, 2014 – 640 с.: ил.

2. Ломакин П.А. Системы домашнего видеомонтажа на персональном компьютере. – М.: Майор, 2004

3. Медведев Г. С., Пташинский В. С. Видеомонтаж, анимация, спецэффекты: книга + Видеокурс (CD)." – Триумф, 2008.

4. Петров М. Н. Компьютерная графика: Учебник для вузов. 3-е изд. СПб.: Питер, 2011. – 544 с.: ил.

5. Резников Ф.А., Комягин В.Б. Видеомонтаж на компьютере. - М.: Триумф, 2002.

6. Серженко Д.И. авторская программа: «Основы видеомонтажа» г. Санкт-Петербург, 2016 г.

7. Целебеева С. М. К вопросу об использовании информационных компьютерных технологий в начальной школе [Текст] / С. М. Целебеева, Г. Б. Прончев // Проблемы и перспективы развития образования: материалы II междунар. науч. конф. (г. Пермь, май 2012 г.). — Пермь: Меркурий, 2012. — С. 187-189.

8. Хагуров Т.А. авторская программа «Технология видеосъемки и видеомонтажа» г. Краснодар, 2018 г.).

Интернет-ресурсы:

1. movavi.ru/support/how-to

2. kalmykoff.ru

*Для обучающихся:*

 1. Симаков В.Д. Когда в руках видеокамера // Искусство в школе. -

2006. - № 1. - С. 55-56.

2. Симаков В.Д. Внимание, снимаю! // Искусство в школе. - 2006, №2,

С. 34-39, и № 3.

3. Рейнбоу В. Видеомонтаж и компьютерная графика. СПб.: Питер,

2005 г.

4. Щербаков Ю.В. Сам себе и оператор, сам себе и режиссер. М.:

Феникс, 2000 – 448 с.

5. Медведев Г. С., Пташинский В. С. Видеомонтаж, анимация, спецэффекты: книга + Видеокурс (CD). – Триумф, 2008 – 270 с.

#### **ПРИЛОЖЕНИЕ 1**

# **Календарный учебный график к дополнительной общеразвивающей программе «Видеотворчество, съемка и монтаж» на 2022-2024 учебный год**

Письмо Министерства образования и науки Российской Федерации от 18.11.2015 № 09-3242 «О направлении информации» «Методические рекомендации по проектированию дополнительных общеразвивающих программ (включая разноуровневые программы)»

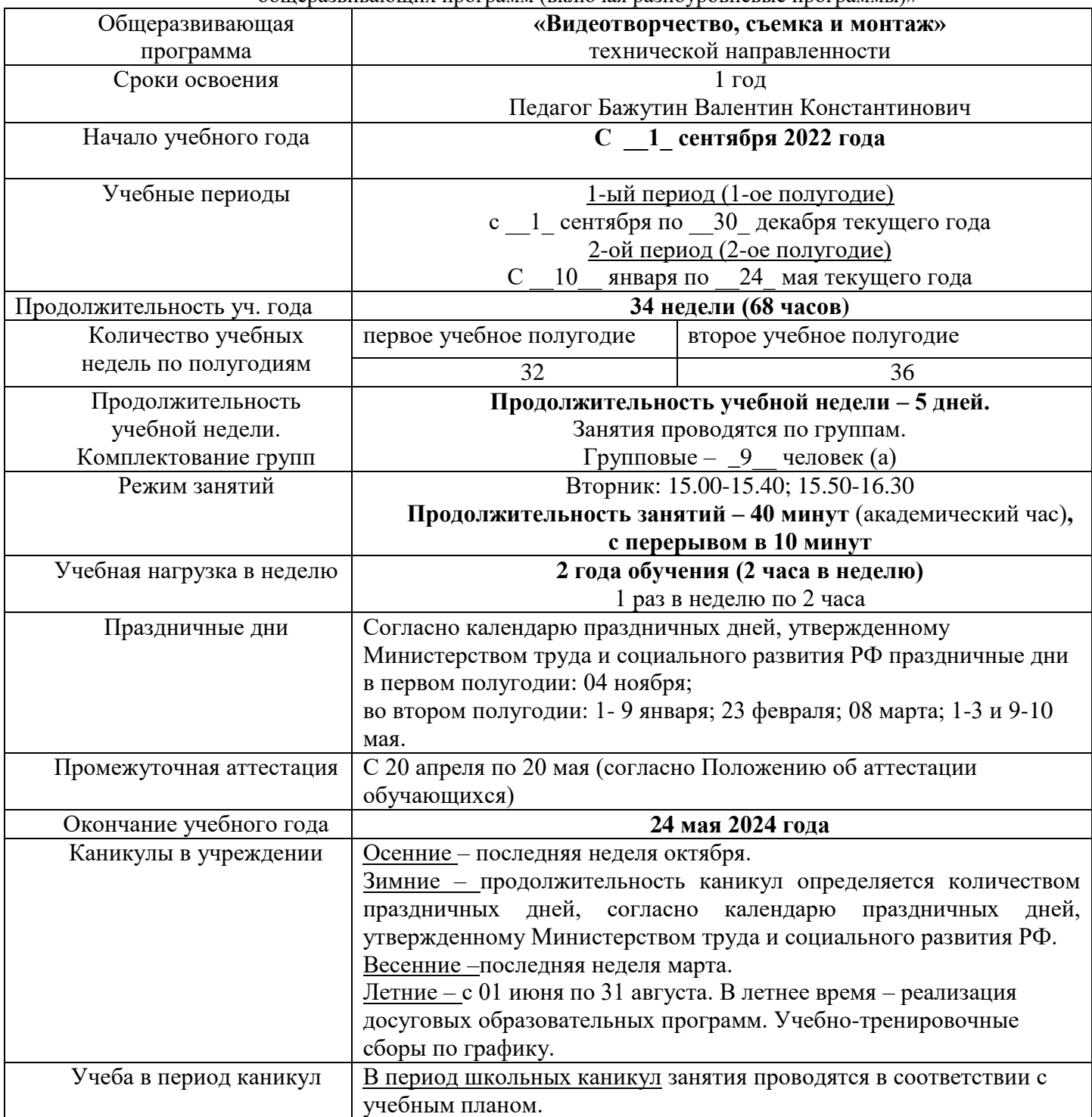

### **ПРИЛОЖЕНИЕ 2**

# **Календарный учебный график к дополнительной общеразвивающей программе «Видеотворчество, съемка и монтаж» на 2023-2025 учебный год**

Письмо Министерства образования и науки Российской Федерации от 18.11.2015 № 09-3242 «О направлении информации» «Методические рекомендации по проектированию дополнительных общеразвивающих программ (включая разноуровневые программы)»

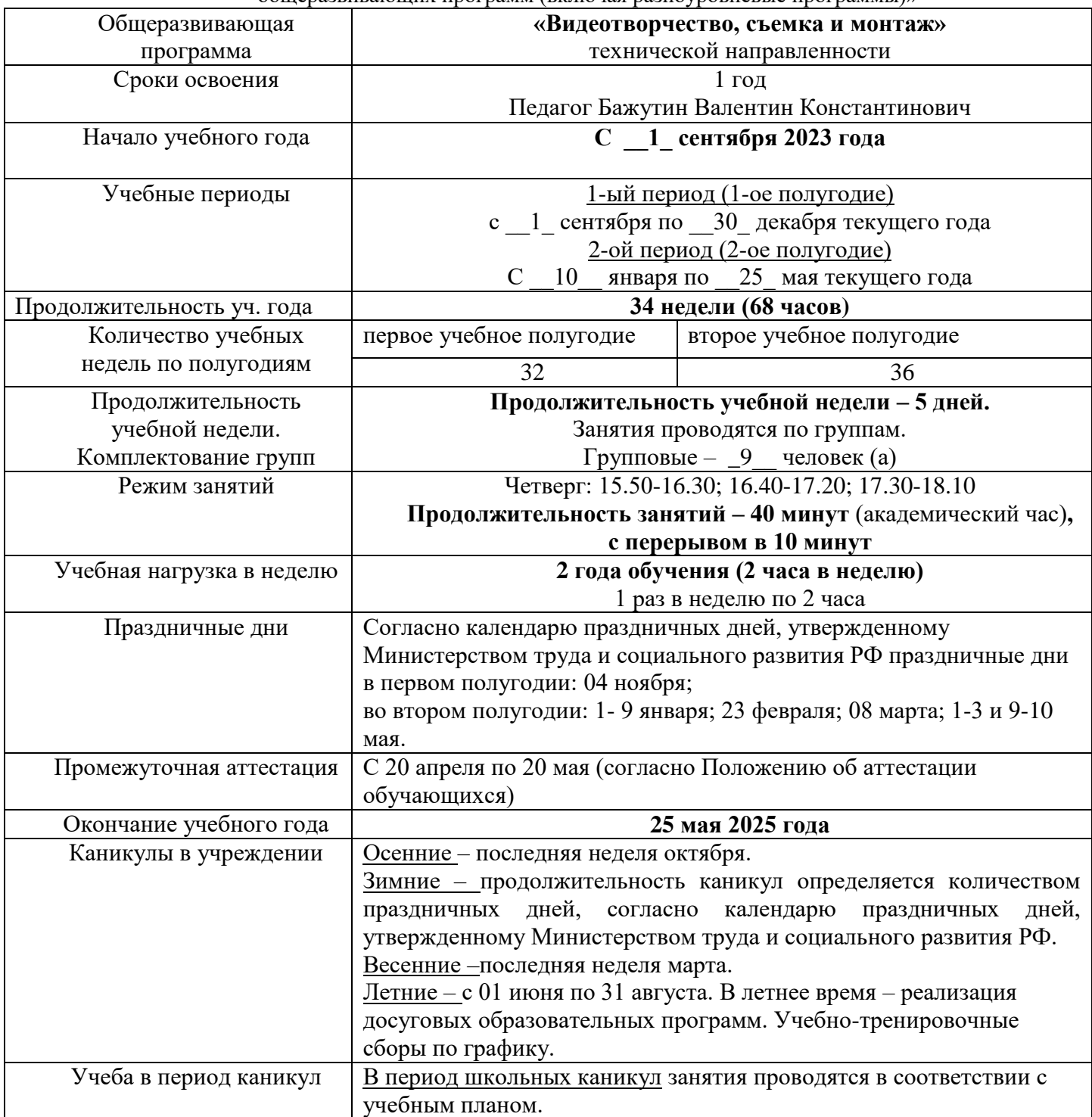

# **ПРИЛОЖЕНИЕ 2**

Качественные характеристики продвижения обучающихся по программе «Видеотворчество, съемка и монтаж»

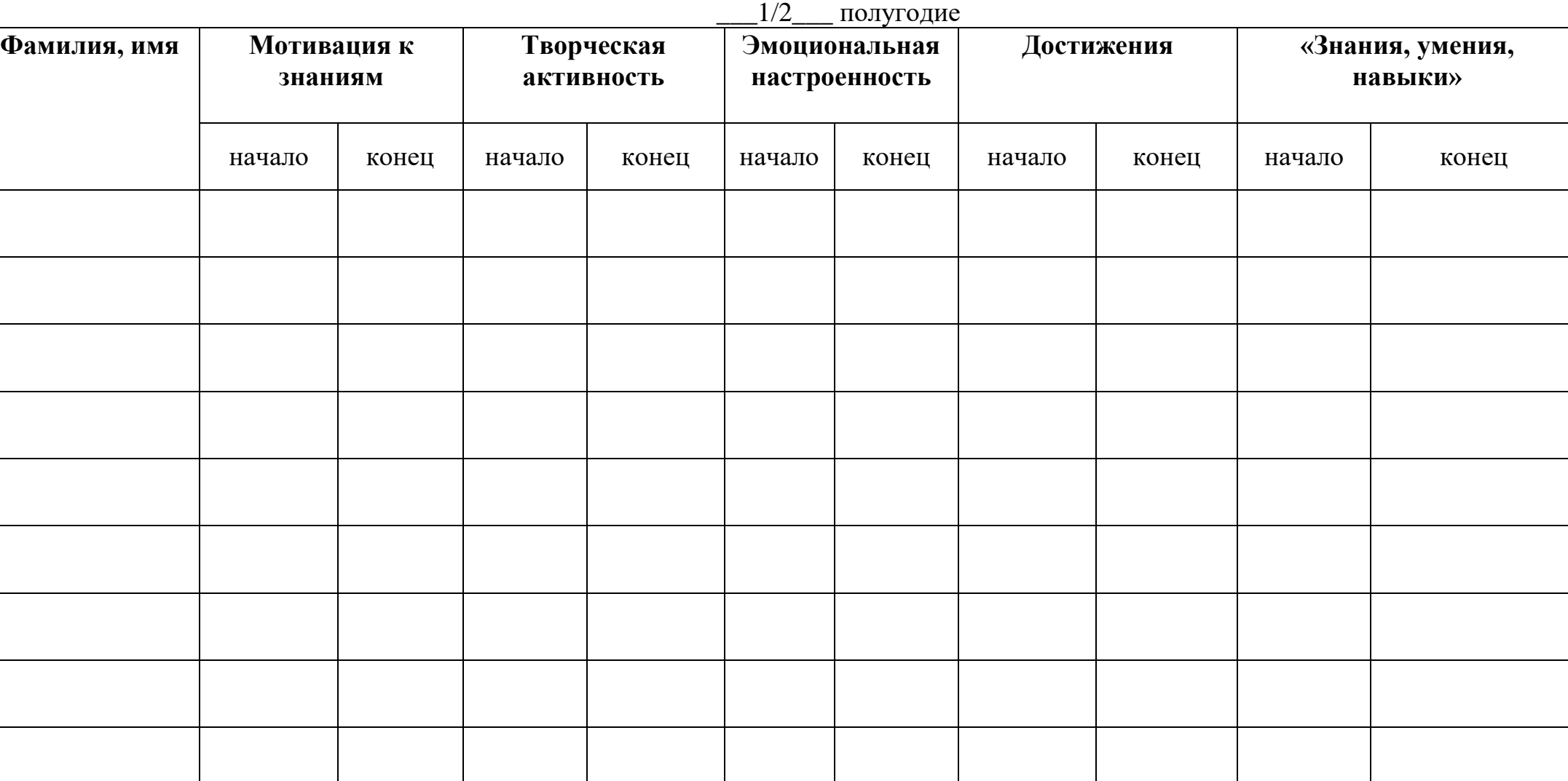

# **Критерий «Мотивация к знаниям»**

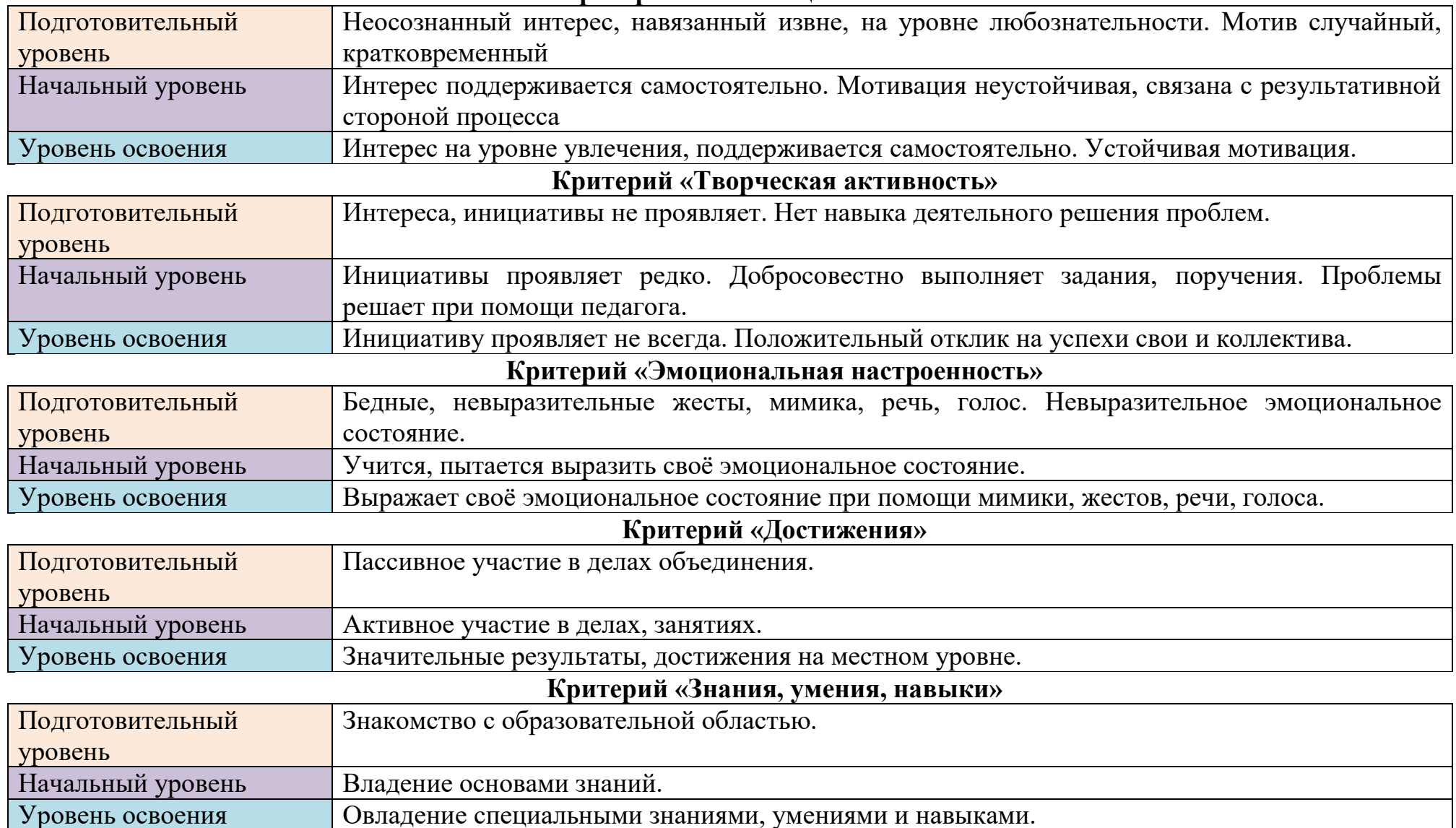

#### **Контрольно-измерительные материалы по защите итоговой творческой работы**

Форма подведения итогов программы - зачет в виде защиты творческой работы по заданной теме. Минимальное количество баллов для получения зачета – 6 баллов.

Критерии оценки:

- качество исходного материала;
- кадры правильно стыкуются по крупности и направлению съемки;
- наличие и качество звукового сопровождения;
- уместное применение графических эффектов;
- монтаж не затянут;
- картинка «не спешит» понятно, что происходит в каждом кадре.

Каждый критерий оценивается в 3 балла.

1-5 баллов (минимальный уровень) - частая помощь педагога, нелогичная конструкция ролика, грубый брак при съемке и монтаже.

6-11 баллов (средний уровень) - редкая помощь педагога, имеются незначительные недочеты в итоговой работе.

12-18 баллов (максимальный уровень) – цельный видеролик, цветовая и музыкальная гармония, оптимально использованы технические средства.

#### **Контрольно-измерительные материалы по защите итоговой творческой работы**

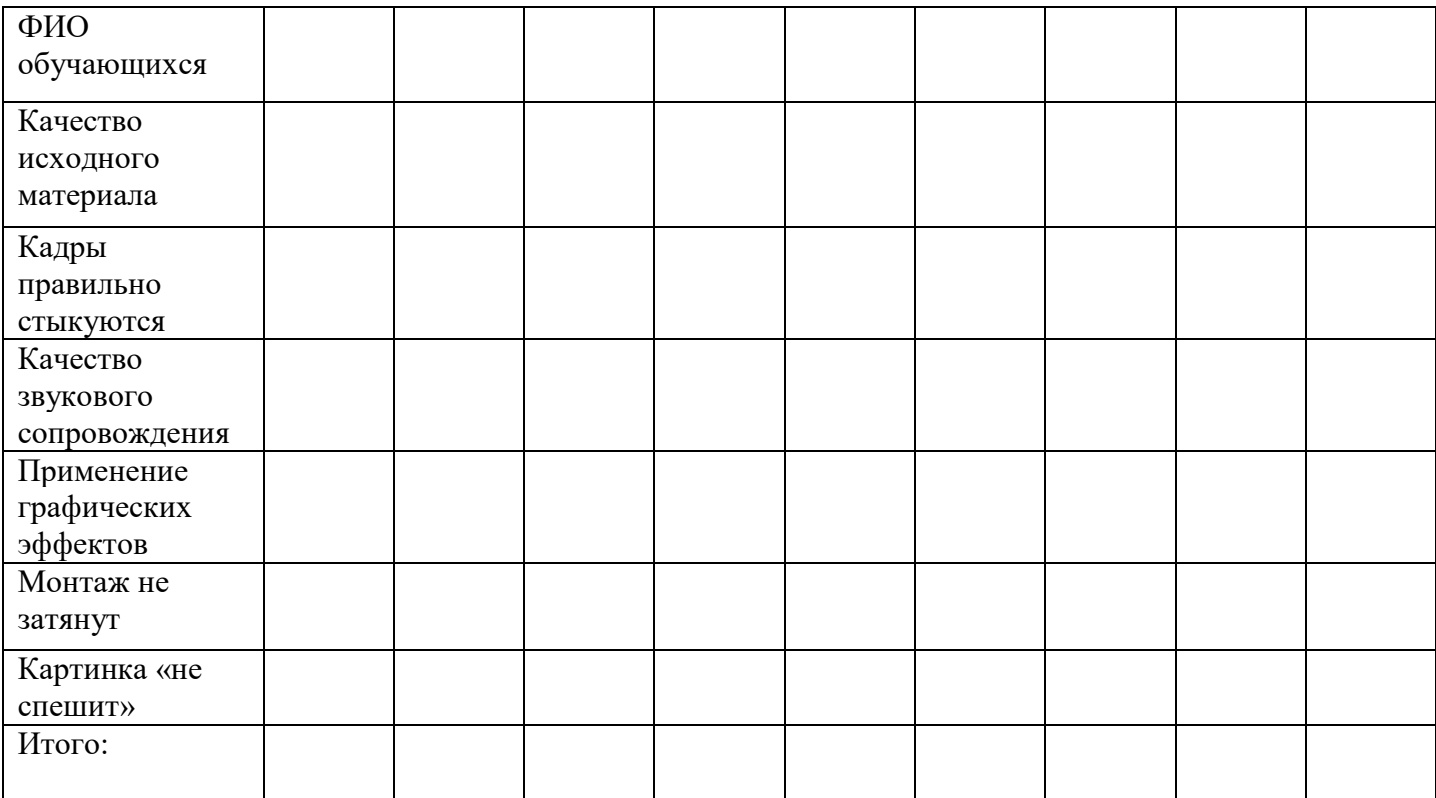